# **Sketchup5 Users Manual**

Thank you definitely much for downloading **Sketchup5 Users Manual**.Most likely you have knowledge that, people have look numerous period for their favorite books following this Sketchup5 Users Manual, but end occurring in harmful downloads.

Rather than enjoying a good PDF later a mug of coffee in the afternoon, otherwise they juggled next some harmful virus inside their computer. **Sketchup5 Users Manual** is simple in our digital library an online right of entry to it is set as public thus you can download it instantly. Our digital library saves in complex countries, allowing you to acquire the most less latency time to download any of our books like this one. Merely said, the Sketchup5 Users Manual is universally compatible taking into account any devices to read.

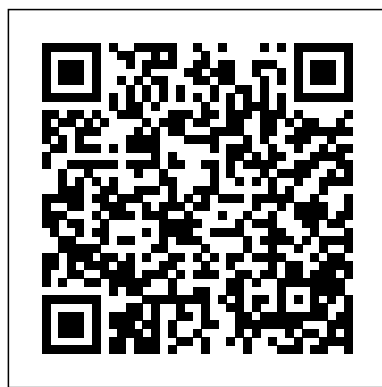

Google SketchUp For Dummies John Wiley & Sons

A guide for leveraging SketchUp for any project size, type, or style. New construction or renovation. The revised and updated second edition of The SketchUp Workflow for Architecture offers guidelines for taking SketchUp to Considerably easier to use than other 3D the next level in order to incorporate it into every phase of the architectural design process. The text walks through each step of the SketchUp process from the early stages of schematic design and model organization for both renovation and new construction projects to final documentation and shows how to maximize the LayOut toolset for drafting and presentations. Written by a noted expert in the field, the text is filled with tips and techniques to access the power of SketchUp and its related suite of tools. The book presents a flexible workflow method that helps to make common design tasks easier and gives users the information needed to incorporate varying degrees of SketchUp into their design process. Filled with best practices for organizing projects and drafting schematics, this resource also includes suggestions for working with LayOut, an underused but valuable component of SketchUp Pro. In addition, tutorial videos compliment the text and clearly demonstrate more advanced methods. This important text: Presents intermediate and advanced techniques for architects who want to use SketchUp in all stages of the design process Includes in-depth explanations on using the LayOut tool set that contains example plans, details, sections, presentations, and other information Updates the first edition to reflect the changes to SketchUp 2018 and the core functionalities, menus, tools, inferences, arc tools, reporting, and much more Written by a SketchUp authorized trainer who has an active online platform and extensive connections within the SketchUp community Contains accompanying tutorial videos that demonstrate some of the more advanced SketchUp tips and tricks Written for professional architects, as well as professionals in interior design and landscape architecture, The SketchUp Workflow for Architecture offers a revised and updated resource for using SketchUp in all aspects of the architectural design process.

*Educating Artistic Vision* John Wiley & Sons Google SketchUp is the exciting free software package that makes 3D available to everybody. Whether you need to build 3D models for work, or you've just always wanted to explore 3D modeling, Google SketchUp was made for you. Still, it does take a bit of understanding to get started, so turn to Google SketchUp 7 For Dummies. In classic For Dummies tradition, Google SketchUp 7 For Dummies gets right to the point so you can start creating 3D models right away. You'll learn to: Set up SketchUp, learn about edges and faces, use inferences and guides, and build your first model Establish a basic end-to-end workflow for creating and sharing models Model non-boxy objects like terrain, characters, bottles, and spheres Add details like stairs, gutters, and eaves Spruce up your models with styles and shadows to add effects, make objects pop, and enhance realism Use the LayOut function to draw with vector tools, add text and callouts, and print your work Design buildings and objects, export your models to other design programs or to Google Earth, and explore 3D animation On the book's companion Web site, you'll also find a bonus chapter and videos demonstrating more about what you can do with Google SketchUp. Google SketchUp 7 For Dummies also shows you what SketchUp can and can't do, and offers tips for solving common problems. Add a new dimension to your work today!

### Lulu.com

This book is a practical tutorial, packed with real-world case studies to help you design models that print right the first time. If you are familiar with SketchUp and want to print the models you've designed, then this book is ideal for you. You don't need any experience in 3D printing; however, SketchUp beginners will require a companion book or video training series to teach them the basic SketchUp skills.

*Handbook of Research on Perception-Driven Approaches to Urban Assessment and Design* A&C Black

"... the book is wonderfully illustrated with full color and descriptive images that complement each tutorial or exercise. Alex's teaching background really rings through as every item is nicely structured and very informative. Overall Alex's book is a winner. Well structured, illustrated and most of all easy to read and understand. While the overall theme is based in architecture, the techniques can be applied to any discipline and the wide range of topics covered are excellently delivered." -Richard O'Brien, CatchUp Editor, the official SketchUcation newsletter The onestop guide to SketchUp for architects, designers, and builders SketchUp is

the tool of choice for architects, interior designers, and construction professionals. Though the basics are simple to understand, getting the most workspace. Universal method: Understand how the out of it requires deeper instruction and guidance. Architectural Design with Google SketchUp uses easy-to-understand tutorials to describe both common and advanced process, illustrated throughout with full-color renderings. Handy sidebars throughout the book cover fundamentals and background information End-of-chapter exercises help readers master new SketchUp. Textures and materials: Discover how to skills and techniques A robust companion website includes helpful videos, sample files, and plug-ins

Real World Google SketchUp 7 Longman International Education Division (a Pearson Education Company)

software, Google SketchUp has found a niche in architecture, landscaping, real estate development, furniture building, and other design professions The fun and friendly approach assumes no previous 3D modeling experience and explains the basic concepts involved in 3D modeling Shows readers how to build a 3D model, print it, share it, export it to another professional design package, export it to Google Earth, and create a 3D animated tour Helps readers harness the power of Google SketchUp so that they can populate Google Earth with 3D buildings, monuments, and accompanying chapters detail settings for other sculptures

SketchUp For Dummies Pearson Education The first step in making your ideas a reality SketchUp offers a vast array of tools that help you get your building, woodworking, and design plans out of your head and into a real model. Even if you've never dabbled in the software, SketchUp All-in-One For Dummies makes it easy to get started as quickly as the ideas pop into your head! Providing real-world insight from top SketchUp insiders, these six-books-in-one teach you how to tackle the basics of the program and apply those skills to real-world projects. You'll discover the basics of modeling as they apply to either free or paid versions of SketchUp before diving into creating models to use for making objects, constructing buildings, or redesigning interiors. Navigate the SketchUp product mix Get familiar with the basics of modeling View and share your models Make your architecture, interior design, and woodworking dreams a reality You have tons of great ideas—and now you can harness this powerful software to bring them to life. SketchUp to LayOut John Wiley & Sons Lumion is a real-time 3D technology that lets you create amazing visualizations without the need for long rendering hours. Lumion 3D Best Practices covers the most important Lumion features and techniques that can be incorporated in to any real production environment. Each chapter covers planners to put their ideas on paper. It a different stage of a production workflow. takes some AutoCAD know-how to go from a The first two chapters provide a good foundation, in particular for when creating explains how brilliant your idea is. content for Lumion. Furthermore, the book provides an efficient workflow by covering two classic visualization scenes: interior and exterior scenes. You then get to know the best techniques to create physically based materials that boost the look and realism of any 3D scene. Special chapters are reserved to create efficient animations, still images and movies. By the through 3D modeling. Conquer the first familiar with the professional and effective techniques to increase efficiency curves Add advanced skills including 3D in producing high-end quality visualizations in Lumion. Google SketchUp Cookbook John Wiley & Sons The sure way for design professionals to learn SketchUp modeling and rendering techniques Rendering In SketchUp provides instructions for creating 3D photoreal graphics for SketchUp models using integrated rendering programs. The book serves as a beginner rendering manual and reference guide to further develop rendering skills. With an emphasis on step-by-step process, SketchUp users learn a universal approach to rendering varied SketchUp projects, including architecture, interiors, and site design models. The book focuses on tasks and principles at the core of photorealistic rendering, including: Rendering process: Learn a step-by-step process

focused on workflow within SketchUp's familiar process can be used to work with a variety of different integrated rendering programs, including Shaderlight, SU Podium and Twilight Render\*\*. These programs are easy to learn and function in obtain, apply and edit texture images representing surfaces. Component details: Learn how to acquire and organize model details to allow for rich, expressive settings while maintaining computer and SketchUp performance. Exterior and simulated lighting: Learn to set exterior lighting with the SketchUp's Shadow menu or illuminate a scene with simulated lights, lamps, and bulbs. Render settings: Use specific settings for various rendering programs to quickly set texture character, image quality, and graphic output. Computer specifications: Find out how computers produce renders and the type of computer hardware required to streamline the process. Photoshop postprocessing: Learn how to further refine rendered images in Photoshop. \*\*Free online chapters: The book reviews specific settings for SketchUp and the rendering plug-in Shaderlight. Given the everchanging nature of technology, free, online additional integrated rendering programs including SU Podium, Twilight Render, and more. The SketchUp Workflow for Architecture Morgan Kaufmann

end of this practical guide, users will be steps in creating an AutoCAD project Tackle The Technology Of Cad/Cam/Cim Deals With The Creation Of Information At Different Stages From Design To Marketing And Integration Of Information And Its Effective Communication Among The Various Activities Like Design, Product Data Management, Process Planning, Production Planning And Control, Manufacturing, Inspection, Materials Handling Etc., Which Are Individually Carried Out Through Computer Software. Seamless Transfer Of Information From One Application To Another Is What Is Aimed At.This Book Gives A Detailed Account Of The Various Technologies Which Form Computer Based Automation Of Manufacturing Activities. The Issues Pertaining To Geometric Model Creation, Standardisation Ofgraphics Data, Communication, Manufacturing Information Creation And Manufacturing Control Have Been Adequately Dealt With. Principles Of Concurrent Engineering Have Been Explained And Latest Software In The Various Application Areas Have Been Introduced.The Book Is Written With Two Objectives To Serve As A Textbook For Students Studying Cad/Cam/Cim And As A Reference Book For Professional Engineers. AutoCAD For Dummies John Wiley & Sons Simple steps for creating AutoCAD drawings AutoCAD is the ubiquitous tool used by engineers, architects, designers, and urban brilliant idea to a drawing that properly AutoCAD For Dummies helps you de-mystify the handy software and put the tools in AutoCAD to use. Written by an experienced AutoCAD engineer and mechanical design instructor, it assumes no previous computeraided drafting experience as it walks you through the basics of starting projects and drawing straight lines all the way up drawing basics including straight lines and

> drawing and modeling Set up a project and move into 3D It's true that AutoCAD is tough, but with the friendly instruction in this hands-on guide, you'll find everything you need to start creating marvelous models—without losing your cool.

Architectural Design with SketchUp Packt Publishing Ltd

Create beautiful 3D models and presentations with SketchUp Pro and LayOut. SketchUp to LayOut, 2nd edition is a complete beginner's guide for learning SketchUp and LayOut. Effortlessly turn your ideas into 3D models using SketchUp, then document them in SketchUp's companion drawing program, LayOut. Even if you've never designed in 3D before, this book will guide you step by

step.In addition to developing a complete understanding of SketchUp and LayOut basics, you'll learn advanced topics that will build upon your new skills: Learn the five steps to creating scenes in SketchUp that will give you full control over the look of your SketchUp models in LayOut.Master the most important modeling concepts, such as model organization, object visibility, tag theory, and level of detail, to become more efficient and enable faster editing of your projects.Discover several advanced techniques to develop custom workflows that work best for you and your preferences. The only book you'll need to master SketchUp & LayOut!

SketchUp for Builders John Wiley & Sons Google SketchUp Cookbook"O'Reilly Media, Inc." **Lumion 3D Best Practices** John Wiley & Sons The creation of metropolitan areas is influenced by a wide array of factors, both practical and ecological. They can also be influenced by immaterial characteristics of a given area. The Handbook of Research on Perception-Driven Approaches to Urban Assessment and Design is a scholarly resource that assesses metropolitan development and its relation to the ecological and sustainability issues these areas face. Featuring coverage on a wide range of topics such as usercentered urban planning, perception of urban landscapes, and thermal comfort in urban contexts, this publication is geared toward professionals, practitioners, researchers, and students seeking relevant research on the effective planning of metropolitan areas and their relation to the ecological and sustainability issues that face such areas.

## **Google SketchUp and SketchUp Pro 7 Bible** John Wiley & Sons

Go 3D with Google's exciting architectural design software for Mac and Windows Whether your 3D models Learn how you can use 3D you need to learn 3D modeling for business or you're just eager to see what you can create, Google SketchUp and Google SketchUp style Ruby coding to create amazing 3D 8 For Dummies are for you. Available in both a free hobbyist version and a fullfeatured professional version, SketchUp explodes the myth that 3D modeling software Architectural Design with SketchUp, Second must be complicated to learn and use. This book will take you step by step through downloading and using both versions on both architecture, interior design, Mac and Windows. There are even video walkthroughs on the companion Web site. Google's exciting 3D modeling software offers hobbyists as well as architects, engineers, and industrial designers a less complicated tool for architectural rendering, urban planning, set design, game design, and other uses This guide explains both the free and professional versions for both Windows and Mac Covers the basic concepts of 3D modeling and how to build a 3D model, print or share your work online, export your drawing to another design package or Google Earth, and create a detailed set of plans Companion Web site features video walkthroughs Google SketchUp 8 For Dummies gets you up and running with 3D modeling quickly and easily.

#### **The Power of Comics** Taunton Press

This book is filled with examples explaining the theoretical concepts behind them. Filled with sample screenshots, diagrams, and final rendered images, this book will help readers develop an understanding of photographic rendering with V-Ray. If you are a SketchUp user who would love to turn your favourite modelling application into a 'virtual photography studio', then this book has been designed and written for you. Existing V-Ray users will also find plenty to enjoy and benefit from in this book. Some basic experience with SketchUp and familiarity with photography will be helpful, but is not mandatory.

Architectural Design with SketchUp New Age International

Go beyond the basics: making SketchUp work for you Architectural Design with SketchUp, Second Edition, is the leading guide to this incredibly useful tool for architects, interior designers, construction professionals, and makers. With easy to basics of the program and then cover many advanced processes, this resource offers both informative text and full-color illustrations to clearly convey the techniques and features you need to excel. The updated second edition has a new chapter that explains how to make things

with SketchUp, and covers 3D printing, design to fabrication, CNC milling, and laser cutting. Other chapters also now cover Building Information Modeling (BIM) and 3D web content generation. Additionally, the revised text offers insight into the latest products and plugin extensions, navigation methods, import/export options, and 3D model creation features to ensure you have an up to date understanding of how to make SketchUp help you meet your project goals. A leading 3D modeling application, SketchUp Safari—safely Get organized with Spaces Run features documentation capabilities through Microsoft Windows on an Intel-based Mac photorealistic renderings and construction drawings. Because of its ease of use and ability to be enhanced with many plugin extensions for project-specific applications, SketchUp is considered the tool of choice for professionals in the architecture, interior design, construction, and fabrication fields. Access thoroughly updated information in an Site Design is the definitive guide to easy to understand writing style Increase your efficiency and accuracy when using SketchUp and refresh and supplement your understanding of SketchUp's basics Explore component-based modeling for assembly, scheduling, collaborative design, and modeling with a BIM approach Find the right <sup>revised</sup> to align with the latest software plugin extensions and understand how to best work with them See how easy it is to generate presentation-ready renderings from printing, CNC milling, and laser cutting to make things with SketchUp Use cookbookobjects Supplement your knowledge with video tutorials, sample files, and Ruby scripts via a robust companion website Edition, is an integral resource for both students and professionals working in the

follow tutorials that first brush up on the Mac-thusiast, Mac OS X Leopard For Dummies is Mac OS X Leopard is the new cat in town, and wait until you see all the tricks it can do! Whether you're new to the Mac or a longtime the fun and friendly way to have your Leopard purring in no time. While the Mac has built its reputation in part on being user-friendly, OS X Leopard has lots of features that do lots of things—and that's where Mac OS X Leopard For Dummies puts you a step ahead. If you're meeting your first Mac, start at the beginning and you'll feel like a pro in no time. If

construction, and fabrication industries. Photographic Rendering with V-Ray for SketchUp John Wiley & Sons

As the first book for intermediate and advanced users of Google SketchUp, this

Cookbook goes beyond the basics to explore the complex features and tools that design professionals use. You'll get numerous step-bystep tutorials for solving common (and not so common) design problems, with detailed color graphics to guide your way, and discussions that explain additional ways to complete a task. Google SketchUp Cookbook will help you: Use SketchUp more efficiently by taking advantage of components and groups Learn new techniques for using Follow Me, Intersect, and constraints Go beyond simple textures with tools such as texture positioning and Photo Match Create animations and walkthroughs, and explore design scenarios by using layers and scenes Learn how to use styles to customize your presentations Combine SketchUp with the 3D Warehouse and Google Earth Google SketchUp Cookbook is ideal for architects, engineers, interior designers, product designers, woodworkers, and other professionals and hobbyists who want to work more efficiently and achieve true mastery of this amazing tool. **3D Printing with SketchUp** "O'Reilly Media,

#### Inc."

Offers undergraduate students with an understanding of the comics medium and its communication potential. This book deals with comic books and graphic novels. It focuses on comic books because in their longer form they have the potential for complexity of expression.

### Digit John Wiley & Sons

you're familiar with earlier incarnations of OS X, you can jump right to the chapters on organizing your files and getting a sneak peek with Quick Look, backing up with the cool new Time Machine, using Spaces to manage Finder and application windows, and getting down with all the cool Mac multimedia features. Mac OS X Leopard For Dummies shows you how to: Customize your Dock and desktop Search smarter with Spotlight Sync your contacts and calendars Watch movies, play music, and download digital photos or video Start video chats on the fly Surf the Web with Protect your kids with Parental Controls Set up a network and share files Written by Bob LeVitus, a.k.a. "Dr. Mac", Mac OS X Leopard For Dummies is quite likely the fastest and easiest way to tame a Leopard!

Sams Teach Yourself Google SketchUp 8 in 10 Minutes New Riders

The site designer's guide to SketchUp's powerful modeling capabilities SketchUp for SketchUp for landscape architects and other site design professionals. Step-by-step tutorials walk you through basic to advanced processes, with expert guidance toward best practices, customization, organization, and presentation. This new second edition has been updates, with detailed instruction on using the newest terrain modeling tools and the newly available extensions and plug-ins. All graphics have been updated to reflect the current SketchUp interface and menus, and the third part of the book includes all-new content featuring the use of new grade and terrain extensions. Developed around the needs of intermediate professional users and their workflows, this book provides practical allaround coaching on using SketchUp specifically

for modeling site plans. SketchUp was designed for usability, with the needs of the architect, industrial designer, and engineers at center stage. This book shows you how the software's powerful terrain and grade functions make it an ideal tool for site designers, and how to seamlessly integrate it into your workflow for more efficient design and comprehensive planning. Master the SketchUp basics, navigation, components, and scripts Turn 2D sketches into 3D models with volume, color, and material Create detailed site plans, custom furnishings, gradings, and architecture Learn sandbox tools, organization strategies, and model presentation tips SketchUp has undergone major changes since the publication of this guide's first edition, with its sale to Trimble Navigation bringing about a number of revisions and the availability of more immediately useful features. SketchUp for Site Design shows you how to harness the power of this newly expanded feature set to smooth and optimize the site design workflow.